# МАТЕМАТИЧЕСКОЕ МОДЕЛИРОВАНИЕ ПОЛЯ СПЕКТРОМЕТРИЧЕСКОГО МАГНИТА УСТАНОВКИ **«**МАРУСЯ**»**

## Российская Н*.* С*.,* Перепелкин Е*.* Е*.,* Полякова Р*.* В*.,* Шаврина Т*.* В*.,* Юдин И*.* П*.*

## *(*Россия*,* Дубна*)*

В рамках дифференциальной постановки магнитостатической задачи проведено математическое моделирование трехмерного распределения магнитного поля спектрометрического магнита СП*-40* экспериментальной установки *«*МАРУСЯ*» (*ЛВЭ ОИЯИ*).*  В работе представлены результаты расчета и сравнения расчетного распределения магнитного поля с проведенными измерениями поля модифицированного магнита СП*-40* с межполюсным зазором в *0.207* м*.* Результаты работы используются для проведения моделирования установки и в обработке экспериментальных данных*.* 

Введение**.** Магнит СП-40 (рис.1) используется в качестве анализирующего и отклоняющего магнита во многих спектрометрических установках, в частности в ОИЯИ (Дубна), ИФВЭ (Протвино) и других ядерных центрах России. В работе представлены результаты сравнения расчетного распределения магнитного поля с проведенными измерениями [1] поля модифицированного магнита СП-40 с межполюсным зазором в 0**.**207 м. Полученные данные представляются в системе координат *XYZ* , в которой ось *Z* направлена по пучку налетающих на мишень первичных частиц, ось *Y* – перпендикулярно вверх к медианной плоскости и ось *X* образует правую тройку векторов. Началом системы координат является центр магнита СП-40. Расчетная сетка {по *x* : от 0 до 1.35 м с шагом  $h_x = 0.01$ м; по *y* : от 0 до 0.10 м с шагом  $h_y = 0.01$  м; по *z* : от 0 до 2.5 м с шагом  $h_z = 0.01$  м}. Сетка измерений {по *x* : от –0.50 до 0.54 м с шагом  $h_r = 0.02$  м; по *y* : от –0.05 до +0.05 м с шагом  $h_y = 0.05$  м; по  $z$ : от –1.92 до 1.94 м с шагом  $h = 0.01$  м $.$ 

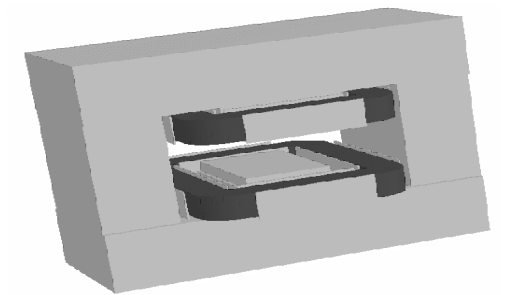

Рис**.1.** Общий вид спектрометрического магнита СП-40

**1.** Математическая постановка магнитостатической задачи**.** Рассмотрим систему, состоящую из ферромагнетика (область  $\Omega_f$ ) и вакуума (область  $\Omega_v$ ), с замкнутыми токовыми обмотками (область Ω<sub>c</sub>). Решение задачи – распределение магнитного поля, созданного стационарными токами и намагниченностью изотропных ферромагнетиков. Уравнения Максвелла для стационарного магнитного поля имеют вид:

$$
rot\mathbf{H}(p) = \mathbf{J}(p), div\mathbf{B}(p) = 0, \mathbf{B}(p) = \mu\mu_0\mathbf{H}(p), \qquad (1-3)
$$

а условия на границе раздела сред и на бесконечности:

$$
\mathbf{n} \cdot (\mathbf{B}_{\rm f} - \mathbf{B}_{\rm v}) = 0, \quad \mathbf{n} \times (\mathbf{H}_{\rm f} - \mathbf{H}_{\rm v}) = 0, \quad \mathbf{H}(\mathbf{p}) \xrightarrow{\mathbf{p} \to \infty} 0. \tag{4}
$$

Обозначения здесь: р — точка трехмерного пространства  $\mathbb{R}^3$ , индексы f и v соответствуют области ферромагнетика и вакуума; **H** — вектор напряженности магнитного поля, **B** — вектор магнитной индукции, **J** — известный вектор объемной плотности тока, отличный от нуля в ограниченной области  $\Omega_c$  и удовлетворяющий соотношению  $\int J d\Omega = 0$ ,  $\mu(|H|)$  — известная в ограни- $\Omega_c$ 

ченной односвязной области  $\Omega_f$  нелинейная функция магнитной проницаемости ферромагнетика  $RILL$ ) немагнитной среды  $\mu$  = 1),  $\mu_0$  — магнитная проницаемость вакуума, **n** — единичный вектор нормали к поверхности раздела сред ферромагнетик / ва-KVVM.

2. Метод А. Решение краевой задачи относительно векторного потенциала. Будем решать краевую магнитостатическую задачу относительно векторного потенциала. Введем в  $\mathbb{R}^3$ определяемый векторный потенциал  $\mathbf{A}$ .  $[2-3]$ выражением  $\mathbf{B} = \text{rot}\mathbf{A}$ . Тогда из (1-3) получим уравнение:

$$
rot\left(\frac{1}{\mu}rotA(p)\right) = -\mu_0 J(p), \quad p \in \mathbb{R}^3,
$$
\n(5)

а условия (4) примут вид:

$$
\mathbf{n} \times (\mathbf{A}_{\mathrm{f}} - \mathbf{A}_{\mathrm{v}}) = 0, \ \mathbf{n} \times \left(\frac{1}{\mu} \mathrm{rot} \mathbf{A}_{\mathrm{f}} - \mathrm{rot} \mathbf{A}_{\mathrm{v}}\right) = 0, \ \mathbf{A}(\mathrm{p}) \xrightarrow{\mathrm{p} \to \infty} 0 \ (6)
$$

Дополним уравнения (5-6) условием  $divA(p) = 0$ . В методе А рассмотрим 2D задачу. Будем предполагать, что продольный размер магнита вдоль оси OZ существенно больше поперечного размера. Векторный потенциал здесь имеет только одну компоненту А, Учитывая это, получим:

$$
\begin{cases}\n\frac{\partial}{\partial x} \left( \frac{1}{\mu} \frac{\partial A_z}{\partial x} \right) + \frac{\partial}{\partial y} \left( \frac{1}{\mu} \frac{\partial A_z}{\partial y} \right) = -\mu_0 J_z(x, y) \\
A_z|_{\Gamma_+} = A_z|_{\Gamma_-}, \quad \frac{\partial A_z}{\partial n}\Big|_{\Gamma_+} = \frac{1}{\mu} \frac{\partial A_z}{\partial n}\Big|_{\Gamma_-}, \quad A|_{\Gamma_0} = 0,\n\end{cases}
$$

где Г — граница раздела сред ферромагнетик/вакуум. Условие на бесконечности заменено условием на вспомогательной границе  $\Gamma$ .

3. Метод Б. Краевая задача относительно двух скалярных потенциалов. Решим эту же краевую магнитостатическую, но 3D задачу относительно скалярного потенциала [4].

Введем скалярный потенциал  $\varphi$ :

$$
\mathbf{H}(p) = \mathbf{T}_c(p) - \nabla \varphi(p), \qquad (7)
$$

где Т<sub>с</sub> — поле от обмоток, определяемое по закону Био-Савара:

$$
\mathbf{T}_{\rm c}(\mathbf{p}) = \frac{1}{4\pi} \int_{\Omega_{\rm c}} \mathbf{J}(\mathbf{q}) \times \nabla_{\mathbf{q}} \frac{1}{\mathbf{r}_{\rm pq}} d\Omega_{\mathbf{q}}
$$

Учитывая (7), из (2) получаем уравнение для определения скалярного потенциала:

$$
\operatorname{div}(\mu(|\nabla \varphi(p)|)\nabla \varphi(p)) = \operatorname{div}(\mu(|\nabla \varphi(p)|)\mathbf{T}_{c}(p)).
$$

Используя (7), из (4) получаем соответствующие граничные условия для Ф:

$$
\varphi_{\rm f} - \varphi_{\rm v} = 0
$$
,  $\mu \frac{\partial \varphi}{\partial n}\bigg|_{\Gamma} - \frac{\partial \varphi}{\partial n}\bigg|_{\Gamma^+} = (\mu - 1)(\mathbf{T}_{\rm c}, \mathbf{n}), \ \varphi(p) \xrightarrow{p \to \infty} 0.$ 

При больших значениях  $\mu$  в области  $\Omega_f$  векторы  $\mathbf{T}_c$  и  $\nabla\varphi$ становятся большими, близкими по значению. Это приводит к потере точности вычислений. Для преодоления этой трудности введем полный скалярный потенциал  $\Psi$  по формуле:

$$
\mathbf{H}(p) = -\nabla \Psi(p), \quad p \in \Omega_f.
$$

Таким образом, приходим к постановке задачи магнитостатики относительно двух неизвестных скалярных потенциалов  $\Psi$  и  $\varphi$ :

$$
\operatorname{div} \left( \mu \left( \left| \nabla \Psi(p) \right| \right) \nabla \Psi(p) \right) = 0, \quad p \in \Omega_f .
$$
  
 
$$
\Delta \varphi(p) = 0, \quad p \in \mathbb{R}^3 \setminus (\Omega_f \cup \Gamma)
$$
 (8–9)

Уравнение (8) получается из (2) с учетом того, что  $\mu = 1$  в области  $\mathbb{R}^3 \setminus (\Omega_f \cup \Gamma)$  и div $\mathbf{T}_c = 0$ . На границе области  $\Omega_f$  имеют место условия, вытекающие из (4):

$$
-\mu \frac{\partial \Psi}{\partial n}\bigg|_{\Gamma_{-}} = (\mathbf{T}_c, \mathbf{n})\big|_{\Gamma_{+}} - \frac{\partial \varphi}{\partial n}\bigg|_{\Gamma_{+}}, \ \Psi(p) - \varphi(p) = -\int_{Q} \left[\mathbf{T}_c, \mathbf{n}\right] d\mathbf{r},
$$

где p — произвольная точка на поверхности Γ , а d**r** — вектор касательной к поверхности.

В силу сложной геометрии решение задач (метод А, метод Б) возможно только численными методами, поэтому для расчета конкретной магнитной системы использовалась разностная аппроксимация [4].

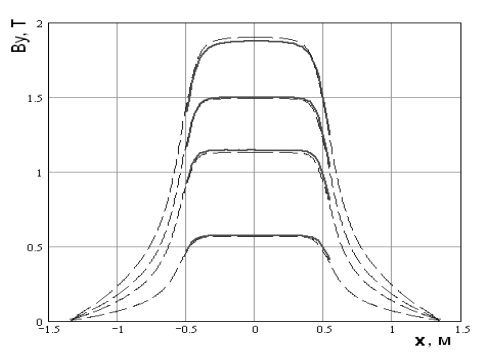

Рис**. 2.** Расчетная *By* компонента магнитного поля для I=1100 A, 800 A, 600 A, 300 A (при фиксированных *x* = 0 м). Сплошные линии – данные измерений

**4.** Результаты расчетов и сравнение с измерениями**.** На рис 2 приведен график сравнения эксперимента (сплошные линии) с расчетом по методу А (пунктирные линии) основной компоненты *By* при четырех токах 300 А, 600 А, 800 А, 1100 А в зависимости от поперечной координаты *x* при продольной координате *z* , равной 0.

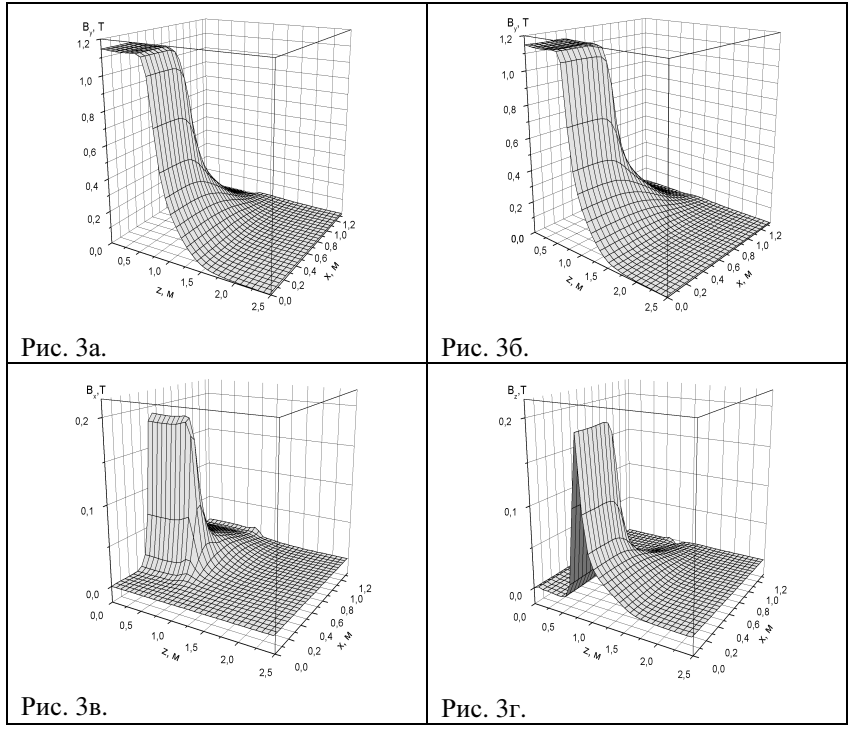

**Рис. 3.** Пространственное распределение компонент  $B_y, B_x, B_z$  магнитного поля СП40 при токе I=600A

На рис.3 приводим зависимости  $B_y(x, 0, z)$ ,  $B_y(x, 0.05 \text{ m}, z)$ ,  $B_r(x, 0.05 \text{ m}, z)$ ,  $B_r(x, 0.05 \text{ m}, z)$  для тока 600 А (метод Б). На рис.3а приведено распределение основной компоненты поля  $B_y(x, 0, z)$  на медианной плоскости ( $y = 0$ ). Область однород-

ного поля на уровне 1.21 Тл находится целиком под полюсом магнита, спадая на краях полюса до величин порядка 8 Гс для  $z = 2.50$  м ( $x = y = 0$ ) и до 0 Гс в поперечном направлении для  $x = 1.35$  м ( $y = z = 0$ ). На рис. 36 приведено распределение основной компоненты поля  $B_y(x, 0.05 \text{ m}, z)$  на плоскости *y* = 0.05 м. Область однородного поля на уровне 1.21 Тл находится также под полюсом магнита и спадает на краях полюса. На рис. 3в приведено распределение поперечной компоненты поля  $B_r(x, 0.05 \text{ m}, z)$  на плоскости  $y = 0.05 \text{ m}$ . На рис. 3г приведено распределение продольной компоненты поля  $B(x, 0.05 \text{ m}, z)$  на плоскости  $y = 0.05$  м.

На рис. 4 приведены распределения расчетных (по методу Б) и экспериментальных компонент  $B_y$ , $B_x$ , $B_z$  при фиксированных *y* = 0.05м, *z* = 0.75м (торец магнита) и *x* = 0.5 м, *y* = 0.05м (торец магнита) по оси Z (по пучку) и X (в поперечной к направлению пучка) соответственно при токе  $I = 600$  A.

Заключение**.** В работе приведены расчетные формулы и алгоритмы расчета поля в методе А – относительно векторного потенциала и в методе Б – с помощью двух скалярных потенциалов. Расчетным путем получено в полной апертуре трехмерное распределение компонент магнитного поля спектрометра «МАРУСЯ».

В работе представлены результаты сравнения расчетного распределения магнитного поля с проведенными измерениями [1] поля модифицированного магнита СП-40 с межполюсным зазором в 0.207 м.

Полученные результаты используются для проведения компьютерного моделирования установки и эксперимента и в обработке экспериментальных данных.

Российская Н*.* С*.* и др*. —* МКО *— 2006,* т*. 2,* стр*. 178–186 Rossiyskaya N.S. at al — MCE — 2006, v. 2, p. 178–186* 

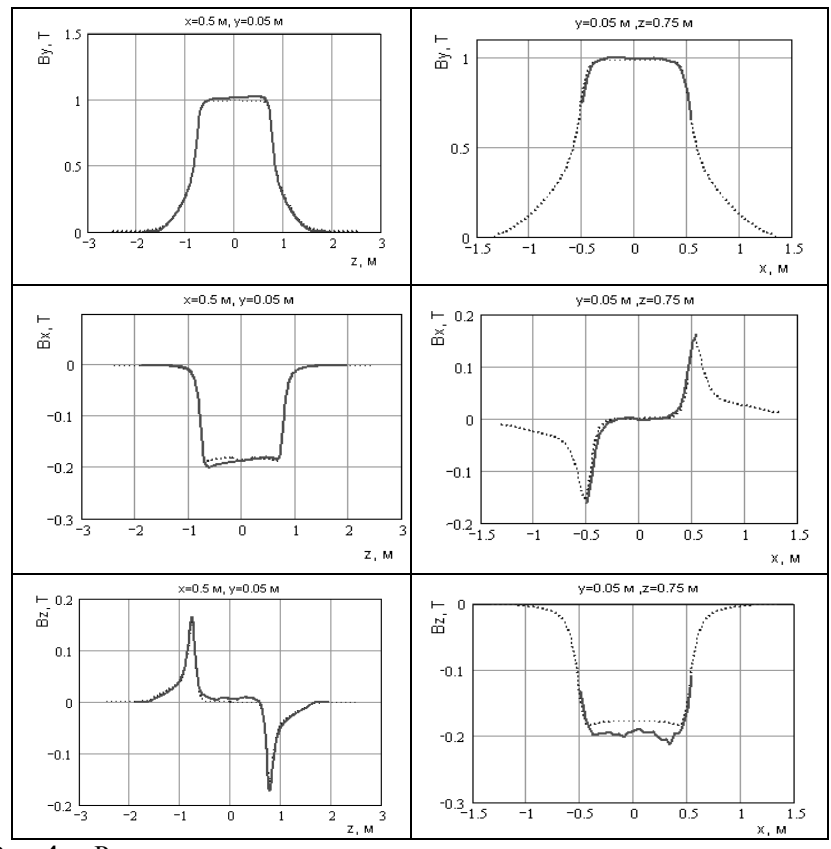

Рис**. 4.** Распределение расчетных и экспериментальных компонент  $B_y$ ,  $B_z$ ,  $B_z$  при фиксированных значениях  $y = 0.05$  м,  $z = 0.75$  м (торец магнита) и *x* = 0.5 м, *y* = 0.05 м (торец магнита)

Авторы приносят благодарность руководителю проекта «МАРУСЯ» д.ф-м.н. Балдину А.А. за постановку задачи и обсуждение результатов.

#### СПИСОК ЛИТЕРАТУРЫ

- 1 Балдин А.А. и др. Измеренное объемной карты магнитного поля для магнитооптического спектрометра «МАРУСЯ» // ОИЯИ, Дубна, 2006 (в печати).
- 2 Самарский А.А., Николаев Е.С. Методы решения сеточных уравнений. — М.: «Наука», 1978.
- 3 Перепелкин Е.Е., … Российская Н.С., И.П. Юдин. Расчеты поля спектрометрического магнита методом векторного потенциала. Ежегодная конференция РУДН. Физическая секция. Апрель, 2004 г.
- 4 Айрян Э.А., Жидков Е.П., ... Юдин И.П. Численные алгоритмы расчета магнитных систем ускорителей заряженных частиц // ЭЧАЯ, 1990. — Том 21. — Вып.1. — С.251–307.

# **MATHEMATICAL MODELING OF A FIELD OF SPECTROMETRIC MAGNET FOR SETUP "MARUSYA"**

# *Rossiyskaya N. S., Perepelkin E. E., Polyakova R. V., Shavrina T. V., Yudin I. P.*

*(Russia, Dubna)* 

*In the work the description of the computational procedure and algorithms of calculating of magnetic field using vector potential method and modified scalar potential method. Our results use for the computer modeling of the setup and experiment. Ones will be used for data analysis after seanses with a set of physical data.*